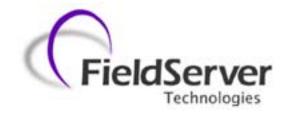

A Sierra Monitor Company

# Driver Manual (Supplement to the FieldServer Instruction Manual)

FS-8700-83 Gamewell Serial Driver

#### **APPLICABILITY & EFFECTIVITY**

Effective for all systems manufactured after May 1, 2001

## **TABLE OF CONTENTS**

| 1. G                          | AMEWELL SERIAL DRIVER DESCRIPTION                                                                                                    | 1                |
|-------------------------------|----------------------------------------------------------------------------------------------------|------------------|
| 2. DI                         | RIVER SCOPE OF SUPPLY                                                                                                    | 1                |
| 2.1<br>2.2                    | SUPPLIED BY FIELDSERVER TECHNOLOGIES FOR THIS DRIVER                                                                                                    |                  |
| 3. H                          | ARDWARE CONNECTIONS                                                                                                    | 2                |
| 4. C                          | ONFIGURING THE FIELDSERVER AS A GAMEWELL SERIAL DRIVER CLIENT                                                                                                    | 3                |
| Di<br>Ti<br>M<br>M            | DATA ARRAYS  CLIENT SIDE CONNECTIONS  CLIENT SIDE NODES  CLIENT SIDE MAP DESCRIPTORS  eldServer Related Map Descriptor Parameters  river Related Map Descriptor Parameters  ming Parameters  ap Descriptor Example 1 – Store data from incoming messages.  ap Descriptor Example 2 – Send a Reset / Ack / Silence Command. |                  |
|                               | ONFIGURING THE FIELDSERVER AS A GAMEWELL SERIAL DRIVER SERVER  DVANCED TOPICS                                                                                                    |                  |
| 6.4<br>6.5<br>Ac<br>6.6<br>Ex | DRIVER LIMITATIONS & EXCLUSIONS.  DATA TYPES                                                                                                    | 1011121215161617 |
| 7. DI                         | RIVER NOTES                                                                                                    | 20               |
|                               |                                                                                                    |                  |
| 7.1<br>7.2                    | IC_TIMEOUT DRIVER STATS                                                                                                    | 20               |

FS-8700-83 Gamewell Page 1 of 24

#### 1. Gamewell Serial Driver Description

The Gamewell Serial Driver allows the FieldServer to accept messages generated by a Gamewell 600 Series Panel as well as 'Smartnet Data Stream' messages generated by a Gamewell Smartnet terminal.

All Gamewell 600 Series Fire Alarm panels are equipped with a serial port, which produces panel, circuit or device status messages. This driver is designed to process these messages and store this status information in numeric form. The numeric value will indicate the type of event being reported and the storage location in the FieldServer's data arrays is (configurable &) dependent on the origin of the message (panel / circuit / device). Additional information such as event date and time and descriptions are ignored.

The driver is capable of supporting a panel configured to supervise the port by responding to the panel's supervision queries.

This is a passive client driver. The driver listens passively for unsolicited messages produced by the Gamewell panel. This definition is not strictly true because the driver is capable of sending the panel three messages: Ack, Silence and Reset.

Design Basis: Gamewell serial port protocol specification "IF 600r7 Message Stream" (not dated) and "SmartNet Data stream information" (not dated).

The driver is capable of exposing communication statistics in a FieldServer Data Array so that a remote device can monitor them.

#### 2. <u>Driver Scope of Supply</u>

### 2.1 Supplied by FieldServer Technologies for this driver

| FieldServer<br>Technologies<br>PART# | DESCRIPTION                         |
|--------------------------------------|-------------------------------------|
| FS-8917-16                           | RS-485/RS-232 Pigtail for RJ45 port |
|                                      | Driver Manual.                      |

#### 2.2 Provided by user

| PART# | DESCRIPTION                          |
|-------|--------------------------------------|
|       | Gamewell Panel with SIM232 interface |

FS-8700-83 Gamewell Page 2 of 24

## 3. Hardware Connections

The bridge is connected to the Gamewell panel as shown below.

Configure the Gamewell panel according to manufacturer's instructions

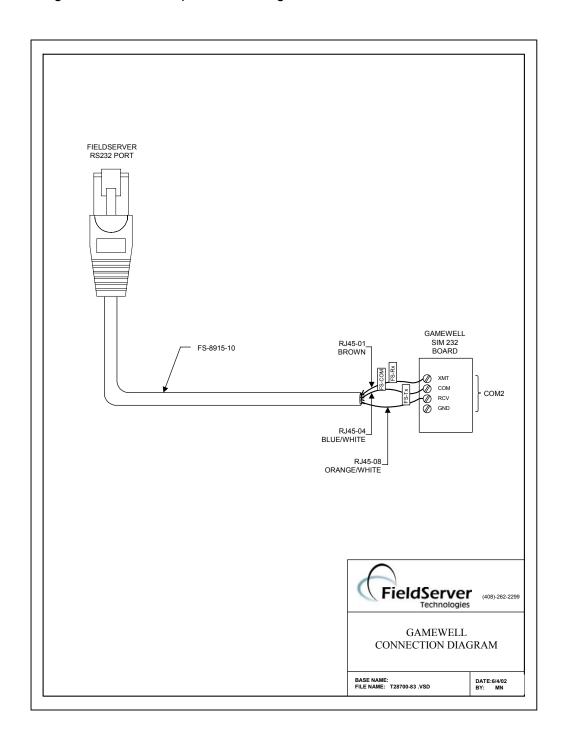

FS-8700-83 Gamewell Page 3 of 24

#### 4. Configuring the FieldServer as a Gamewell Serial Driver Client

For a detailed discussion on FieldServer configuration, please refer to the FieldServer Configuration Manual. The information that follows describes how to expand upon the factory defaults provided in the configuration files included with the FieldServer (See ".csv" files on the driver diskette).

This section documents and describes the parameters necessary for configuring the FieldServer to communicate with a Gamewell Serial Driver Server

The configuration file tells the FieldServer about its interfaces, and the routing of data required. In order to enable the FieldServer for Gamewell Serial Driver communications, the driver independent FieldServer buffers need to be declared in the "Data Arrays" section, the destination device addresses need to be declared in the "Client Side Nodes" section, and the data required from the servers needs to be mapped in the "Client Side Map Descriptors" section. Details on how to do this can be found below.

Note that in the tables, \* indicates an optional parameter, with the bold legal value being the default.

#### 4.1 Data Arrays

| Section Title     |                                          |                             |
|-------------------|------------------------------------------|-----------------------------|
| Data_Arrays       |                                          |                             |
| Column Title      | Function                                 | Legal Values                |
| Data_Array_Name   | Provide name for Data Array              | Up to 15 alphanumeric       |
|                   |                                          | characters                  |
| Data_Format       | Provide data format. Each data array can | FLOAT, BIT, UInt16, SInt16, |
|                   | only take on one format.                 | Packed_Bit, Byte,           |
|                   |                                          | Packed_Byte,                |
|                   |                                          | Swapped_Byte                |
| Data_Array_Length | Number of Data Objects. Must be larger   | 1-10,000                    |
|                   | than the data storage area required for  |                             |
|                   | the data being placed in this array.     |                             |

#### **Example**

```
Data Arrays
//
Data Arrays
Data Array Name, Data Format,
                                 Data Array Length
DA_AI_01,
               UInt16,
                                      200
DA_AO_01,
                UInt16,
                                       200
DA DI 01,
                                       200
                Bit,
DA DO 01,
                                       200
                Bit,
```

FS-8700-83 Gamewell Page 4 of 24

#### 4.2 Client Side Connections

| Section Title | ]                                                                                                    |                                  |
|---------------|----------------------------------------------------------------------------------------------------|----------------------------------|
| Connections   |                                                                                                    |                                  |
| Column Title  | Function                                                                                                    | Legal Values                     |
| Port          | Specify which port the device is connected to the Bridge                                                                        | P1-P8, R1-R2                     |
| Baud          | Specify baud rate                                                                                                    | 2400                             |
|               | The driver supports all standard baud rates 110 – 115200.                                                                       |                                  |
|               | Gamewell panels only support a baud rate of 2400.                                                                               |                                  |
| Parity*       | Specify parity                                                                                                    | None                             |
|               | The driver supports the following options. Even, Odd, <b>None</b> , Mark, Space                                                 |                                  |
|               | The Gamewell panels only support the use of no parity.                                                                          |                                  |
| Data_Bits*    | Specify data bits                                                                                                    | 8                                |
| Stop_Bits*    | Specify stop bits                                                                                                    | 1                                |
| Protocol      | Specify protocol used                                                                                                    | Gamewell                         |
| Handshaking*  | Specify hardware handshaking                                                                                                    | None                             |
| Poll _Delay*  | Time between internal polls                                                                                                    | 0-32000 seconds default 1 second |
| IC_Timeout    | This driver does not use an inter character timeout system. Failing to set the IC_Timeout to zero will result in driver errors. | 0                                |

#### **Example**

// Client Side Connections

Connections

Port, Baud, Parity, Protocol, Handshaking, Poll\_Delay, IC\_Timeout P8, 9600, None, Gamewell, None , 0.100s , 0

FS-8700-83 Gamewell Page 5 of 24

#### 4.3 Client Side Nodes

| Section Title |                                                                                                    |                                  |
|---------------|----------------------------------------------------------------------------------------------------|----------------------------------|
| Nodes         |                                                                                                    |                                  |
| Column Title  | Function                                                                                                    | Legal Values                     |
| Node_Name     | Provide name for node                                                                                                    | Up to 32 alphanumeric characters |
| Node_ID       | Gamewell panel node address.                                                                                                    | 0-256                            |
|               | The Node Id has no meaning when the FieldServer is connected directly to Gamewell panel. When connecting to a Gamewell panel directly always set the Node_ID to zero. When connecting to a Gamewell SmartNet terminal. The Node_ID is important and should correspond to the Node_ID's of the panel's connected to the SmartNet terminal. |                                  |
| Protocol      | Specify protocol used                                                                                                    | Gamewell                         |
| Port          | Specify which port the device is connected to the FieldServer.  The use of R1 and R2 is only                                                                                                    | P1-P8, R1-R2                     |
|               | appropriate when a 232/485 converter is used. The Gamewell panels only have a 232 port available for connection.                                                                                                    |                                  |

#### **Example**

// Client Side Nodes

Nodes

Node\_Name, Node\_ID, Protocol, Port

Panel1 , 0 , Gamewell, P8

FS-8700-83 Gamewell Page 6 of 24

## **4.4 Client Side Map Descriptors**

FieldServer Related Map Descriptor Parameters

| Column Title        | Function                        | Legal Values                    |
|---------------------|---------------------------------|---------------------------------|
| Map_Descriptor_Name | Name of this Map Descriptor     | Up to 32 alphanumeric           |
|                     |                                 | characters                      |
| Data_Array_Name     | Name of Data Array where data   | One of the Data Array names     |
|                     | is to be stored in the Bridge   | from "Data Array" section above |
| Data_Array_Location | Starting location in Data Array | 0 to maximum specified in       |
|                     |                                 | "Data Array" section above      |
| Function            | Function of Client Map          | Passive, WRBC, WRBX             |
|                     | Descriptor.                     |                                 |
|                     |                                 |                                 |
|                     | Reads (rdbc / rdb ) are not     |                                 |
|                     | allowed. The use of WRBX is     |                                 |
|                     | recommended for the ack /       |                                 |
|                     | silence / reset functions. A    |                                 |
|                     | message will be generated       |                                 |
|                     | each time the value in the      |                                 |
|                     | associated array is updated     |                                 |
|                     | (even if the value stays the    |                                 |
|                     | same.)                          |                                 |
|                     |                                 |                                 |

## **Driver Related Map Descriptor Parameters**

| Column Title | Function                                                                                                    | Legal Values                                                      |
|--------------|----------------------------------------------------------------------------------------------------|-------------------------------------------------------------------|
| Node_Name    | Name of Node to fetch data from                                                                                                    | One of the node names specified in "Client Node Descriptor" above |
| Data_Type    | Data type                                                                                                    | Any                                                               |
|              |                                                                                                    | Alarms                                                            |
|              | This parameter is only required                                                                                                    | Faults                                                            |
|              | for passive / server map                                                                                                    | Events                                                            |
|              | descriptors.                                                                                                    | Bus                                                               |
|              | The Date Town and township and the                                                                                                    | Comm                                                              |
|              | The Data Type determines the type of data that gets stored                                                                                             | Control                                                           |
|              | when a message get received. The Data Type corresponds to the 'Status' field in a Gamewell message.  Additional information is provided in section 6.2 | Ack                                                               |
|              |                                                                                                    | Signal Silence                                                    |
|              |                                                                                                    | Troubles                                                          |
|              |                                                                                                    | Supervisories                                                     |
|              |                                                                                                    | Action_Numbers                                                    |
|              | provided in decilon 6.2                                                                                                    | Action_Bits                                                       |
|              |                                                                                                    | Dump                                                              |
|              |                                                                                                    |                                                                   |

FS-8700-83 Gamewell Page 7 of 24

| Longth          | Longth of Man Descriptor                                               | 1 – 1000             |
|-----------------|------------------------------------------------------------------------|----------------------|
| Length          | Length of Map Descriptor                                               | 1 - 1000             |
|                 | Controls how many elements of the data                                 |                      |
|                 | array are controlled by the map                                        |                      |
|                 | descriptor.                                                            |                      |
| Address         | This commonly used parameter has no                                    | 0                    |
| 7 (44) 666      | meaning for this driver. If specified it is                            |                      |
|                 | best set to zero.                                                      |                      |
| Ckt             | Specify the circuit number whose                                       | Panel , 1 ,2 , 3 131 |
|                 | message will get stored using this map                                 |                      |
|                 | descriptor.                                                            |                      |
|                 |                                                                        |                      |
|                 | Use the keyword 'Panel' if the you wish                                |                      |
|                 | to store data from a panel. All messages                               |                      |
|                 | which do not contain the keyword 'Ckt' in                              |                      |
|                 | the action field are deemed to be panel                                |                      |
|                 | messages.                                                              |                      |
|                 | Valid panel numbers are 1-131                                          |                      |
| Dev             | The starting device number for the map                                 | 0 , 1 , 2 126        |
|                 | descriptor. The length determines how                                  |                      |
|                 | many devices can have their data stored                                |                      |
|                 | using this map descriptor.                                             |                      |
|                 |                                                                        |                      |
|                 | Valid circuit numbers are 1-126 but this                               |                      |
|                 | driver allows a device number of zero to                               |                      |
|                 | allow for the storage of messages which don't specify a device number. |                      |
|                 | don't specify a device number.                                         |                      |
|                 | Ту                                                                     |                      |
| Clear_On_Reset  |                                                                        | Yes, No              |
| Store_As*       | Only relevant when the                                                 | AsciiLog             |
|                 | Data_Type='Dump'                                                       | ASCII                |
|                 |                                                                        | Value                |
|                 | This tells the driver to store ignored                                 |                      |
|                 | messages in ASCII format or to dump                                    |                      |
| Computed Fires* | them in ASCII format in the error log.                                 | Doort                |
| Gamewell_Func*  | Only relevant when the function is write.                              | Reset<br>Ack         |
|                 | This parameter tell the driver what type                               | Silence              |
|                 | of command to send to the panel.                                       | - Chickles           |
|                 | or communic to condito the parier.                                     |                      |
|                 | You should always Ack before you                                       |                      |
|                 | silence the panel.                                                     |                      |

## **Timing Parameters**

| Column Title  | Function                     | Legal Values |
|---------------|------------------------------|--------------|
| Scan_Interval | Rate at which data is polled | >0.1s        |

FS-8700-83 Gamewell Page 8 of 24

Map Descriptor Example 1 – Store data from incoming messages.

This example illustrates typical map descriptor uses to store data from panel generated messaged.

As all these map descriptors have their Clear\_On\_Reset field set to yes, when a panel reset message is received all the data in the controlled arrays will be set to zero When a point reports its own state as normal the driver will set the appropriate element of the appropriate array to zero to indicate the normal state..

Data is stored, first by finding a map descriptor with the correct circuit number. If the message doesn't contain a circuit number then it is assumed to be from the panel itself. If a message contain a CKT number and no DEV number then the driver assumes the device number is zero. The storage location is based on the device number – it is used as an offset into the array.

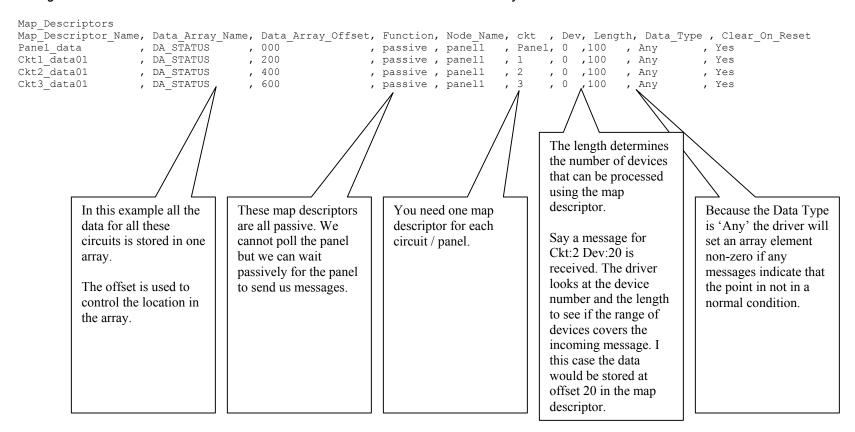

FS-8700-83 Gamewell Page 9 of 24

Map Descriptor Example 2 – Send a Reset / Ack / Silence Command.

This example illustrates three map descriptors used to send commands to the panel. These are the only active map descriptors that can be used with the Gamewell Serial Driver.

These map descriptors use the WRBX function. When the  $1^{st}$  element (because Data\_Array\_Offset = 0) has its value updated, even if the value doesn't change, then the driver will send the command to the panel.

Note that you are required to send an Ack before you can send a silence command. The driver does not clear the trigger by setting the array element back to zero. The panel does not send a message acknowledging receipt of the command, thus the driver cannot provide positive confirmation.

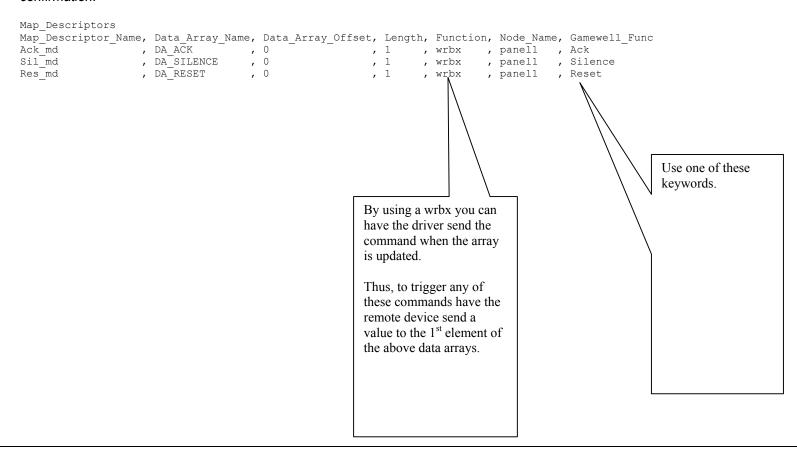

FS-8700-83 Gamewell Page 10 of 24

#### 5. Configuring the FieldServer as a Gamewell Serial Driver Server

The Gamewell Serial Driver provides limited server functionality. This has been developed to allows for automated testing and Quality Assurance. It is not supported or documented however, at a client's request it can be extended & documented (typically at an additional cost.)

#### 6. Advanced Topics

#### 6.1 Driver Limitations & Exclusions

The driver does not support scaling when data is stored in a data array. The keywords

'Data\_Array\_Low\_Scale, Data\_Array\_High\_Scale, Device\_Low\_Scale, Device\_High\_Scale'

have no meaning for this driver. The reason for this is that the values stored by the driver have specific meanings based on parsing the message. Scaling is only applicable in drivers which read and write values from the remote device.

#### 6.2 Data Types

Notes:

Messages contain Status and Action information. The status information indicated the state of a device / circuit / panel. The action information describe the event that generated the message.

By specifying one of the following Data\_Types you can filter the incoming messages so that on certain types of messages update certain data arrays. For example, if you are only interested in storing data from messages that report an alarm then set the Data\_Tupe of that map descriptor to 'Alarms'. If you don't care about the particular state then use the Data\_Type of 'Any'. The driver will set the values of the array elements non-zero if any not-normal states are reported.

| Data_Type      | Status                                            | Note # |
|----------------|---------------------------------------------------|--------|
| Any            |                                                   | 1      |
| Alarms         | Status:ALARM                                      | 2      |
| Faults         | Status:FAULT                                      | 2      |
| Events         | Status:EVENT                                      | 2      |
| Bus            | Status:BUS                                        | 2      |
| Comm           | Status:COMM                                       | 2      |
| Control        | Status:CONTROL                                    | 2      |
| Ack            | Status:ACK                                        | 2      |
| Signal Silence | Status:SIG SIL                                    | 2      |
| Troubles       | Status:FAULT                                      | 2      |
| Supervisories  | Status:EVENT and Action contains "Supv. Event in" | 2      |
| Action_Numbers |                                                   | 3      |
| Action_Bits    |                                                   | 4      |
| Dump           |                                                   | 5      |

FS-8700-83 Gamewell Page 11 of 24

- 1. If the Data Type is 'Any' then the map descriptor will be used to store data from message with any status.
- 2. The state reported is filtered and must match the Data\_Type for the associated array to be updated. For example, if the Data\_Type of a MapDesc is 'Alarms' and a message is received that reports a Fault then the map descriptor will not be used to store the data from the message.
- 3. Normally, user's are interested in the Status of a device / circuit / panel but they may also be interested in the cause (or the 'action' in Gamewell terminology) of the message. When you specify the Data\_Type as 'Action Numbers' then the driver will store a value which can be used to look up the action that produced the message. The most recent action number is stored over any older value. (The driver does not provide an event log.)
- 4. Instead of storing a value to indicate the action, the driver can set a bit whose offset indicates the action. For example, action 30 will cause the 30<sup>th</sup> bit to be set. Action bits are stored retentively. This means that when a new action is reported the previous bits are left set and a new bit is set too.
- 5. What happens if a message arrives that reports an alarm and you don't have a map descriptor with a Data\_Type capable of storing an alarm. You can make a catch all map descriptor and use the 'Dump' Data\_Type to tell the driver to store the whole message in ASCII format in a data array so that you can inspect it. You can also use this map descriptor to tell the driver to dump the ignored message to the error log.

#### 6.3 Status Types and Values

Generally, the driver stores non-zero values to indicate the state of a device / circuit / panel based on the 'status' field of the incoming message. The specific non-zero value can be found in the following table. The value have been chosen so that they correspond to different bits.

| Status  | Value Stored |
|---------|--------------|
| Alarm   | 1            |
| Fault   | 2            |
| Event   | 4            |
| Bus     | 8            |
| Comm    | 16           |
| Control | 32           |
| Ack     | 64           |
| Sig Sil | 128          |
| Supv    | 512          |
| Genr    | 1024         |

Thus if a map descriptor has its Data\_Type = 'Any' and two messages are received, one an alarm and one an event, then the value of the array element will be set to 1 + 4 = 5. Thus the value is non-zero to report the not-normal state but inspection of the value allows you to determine the specific stat.

The value's can be changed by using the method below to add, but when you add, use the existing name and a new value.

FS-8700-83 Gamewell Page 12 of 24

When comparing these keywords to the data in the Status field of the message the driver only compares the first three characters. The comparison is case insensitive.

#### Adding a New Status Type

The fragment of a CSV file displayed below illustrates how to change the value associated with 'BUS' to 9 and adds two new Status types, Fred and Ginger.

```
Driver_Table

Gamewell_Status_String, Gamewell_Status_Value, Protocol

BUS , 9 , Gamewell

FRED , 100 , Gamewell

GINGER , 101 , Gamewell
```

There is a limitation in the use of new status types. They can only be stored using map descriptors with the Data\_Type set to 'Any'.

The driver can store a maximum of 100 status types. The maximum length of the string is 9 characters.

## 6.4 When do Data Arrays get cleared (Reset)

When the Gamewell Panel is reset then the driver is able to clear the arrays. The way that the panel works is that when a reset is performed send the following message

```
Status:NORMAL 08/31/95 16:23
System Idle
```

After this message the panel then sends messages for all points that are not in a normal state.

The driver uses the parameter 'Clear\_On\_Reset' to determine what gets cleared. If a map descriptor has this parameter set to 'Yes' then the arrays elements controlled by the Data\_Array\_Offset and the Length are set to zero.

This provides a good technique of synchronizing the panel and the FieldServer. When you restart the FieldServer you should push the reset button on the panel so that the panel sends messages for all points that are not in a normal state. If you don't do this, and some points are in a not-normal state then the FieldServer will not know about them until their state changes This is potentially dangerous.

#### 6.5 Action Types

Typically messages from the panel are contain not only the status of a point but also describe the action that caused the state to change.

FS-8700-83 Gamewell Page 13 of 24

Based on the table below if a message contains the string 'Fire Alarm in' then the action number will be stored as 11.

Value Action Description

255 Driver did not recognize action type

**System Setup** 

1 Skip System I/O Assignments System power up

2 Begin System I/O Assignments System programming itself

Ignore any data from this point until "Exit Program

3 Programming Mode Entered Mode" is received

4 Exit Program Mode See Programming Mode Entered

Control

5 Commencing System Reset System reset button has been depressed 6 System Idle System reset completed system is normal

System Acknowledge button depressed 7 System Acknowledged

System Signal Silence button depressed Audibles

8 Signals Deactivated Silencing

System Signal Silence button depressed Audibles 9 Signals Activated

reactivating

10 Signals Silenced Automatically System automatically silenced the audible signals

**Fire Alarm** 

11 Fire Alarm in

Supervisory

12 Supv. Event in

Generic

13 Genr. Event in

Security Alarm

14 Security Alarm in

Pre Alarm

15 Ver. Seq. in Verification sequence started 16 Pos Al. Seq. in Positive Alarm Sequence started

17 Pre-Alarm in Pre alarm present

Fault

18 Alarm Tested in Message during walk test

19 AtoD Malfunction System Problem 20 LCD Malfunction System Problem

22 System In Walk Test Start partial or Full system walk test mode

23 System Out Of Walk Test Finished system walk test mode 24 System I/Os By Passed Bypass system circuits or devices

25 All By Passed I/Os Cleared System not bypassed

26 I/O Bypassed, Starts ID of Circuit or point bypassed

27 Remote Annunciators Not Responding System Problem

28 Remote Annunciators OK System Problem Restored

29 Key Stuck in System Problem 30 Display Missing for System Problem 31 Bad Card @ System Problem 32 Card Missing @ System Problem

FS-8700-83 Gamewell Page 14 of 24

33 New Card Detected @ Sys 34 Out of Memory Assigning Sys

35 I/O Restored
36 Trouble Tested in
37 Trouble in
38 Output Shorted in
39 Dup. Dev. in
40 Dev. Missing in
41 Type Mismatch
42 Dev. Dirty in
43 No Response from Analog CKT

44 Open/Short in CKT
45 I/O Not Detected

46 Password Accepted

47+5V OK On 48+5V Bad On 49 Aux. Supply OK For 50 Aux. AC Bad For 51 Aux. Batt. Bad For 52 Aux. Bad For 53 Unknown Event

54 Communication Failure 55 Communication Restored

54 Communications Failure55 Communications Restored

56 Primary Bus Error 57 Secondary Bus Error

58 Printer fault

59 Batt. Charging OK 60 Batt. Charging

System Problem
System Problem

Supervisory or trouble in circuit that automatically

restore themselves
System Problem
System Problem
System Problem
System Problem
System Problem
System Problem
System Problem
System Problem
System Problem
System Problem
System Problem

System Valid password entered

System Problem
System Problem
System Problem
System Problem
System Problem
System Problem
System Problem

System Problem

Master lost communications with Node

Master restored communications with Node X

Master lost communications with Node

Master restored communications with Node X Break or short in the primary class A cable Break or short in the secondary class A cable

Master printer error

FS-8700-83 Gamewell Page 15 of 24

#### Adding new Action Types

The following fragment from a CSV file shows how you can add two new action types. If a message is received and its action field contains the text 'FRED' then the action number will be stored as 100.

```
Driver_Table

Gamewell_Action_String, Gamewell_Action_Value, Protocol

FRED , 100 , Gamewell

GINGER , 101 , Gamewell
```

The driver can store a maximum of 100 action types. The maximum length of the string is 49 characters.

FS-8700-83 Gamewell Page 16 of 24

#### **6.6 Advanced Map Descriptor Examples**

#### Example 1 : Filtering Data

You can direct the driver to filter the incoming messages so that data arrays are only updated for particular states. For example an incoming message which reports a device in Ckt 1 to be in a FAULT state (Status:FAULT) will use the map descriptor 'Ckt1\_data03' to store the data and the array DA\_FAULTS1 will be updated. If however, the message reported an ALARM state (Status:ALARM) then the array DA\_ALRMS1 would have been updated.

In fact, because the examples below provide a map descriptor where the data type is 'Any', each incoming message would update two data arrays. The DA\_Status1 array would be updated by every single message and the other arrays would be updated depending on the state being reported in the message.

```
Map Descriptors
                                                                                                                                                                                                                                                                                              , Clear on Reset
 Map Descriptor Name, Data Array Name , Data Array Offset, Function, node name, ckt
                                                                                                                                                                                                                      , Length , Data Type

      Map Descriptor Name, Data_Array_Name
      Data_Array_oriset
      Function, node_name
      Ckt
      Length
      Data_Type

      Cktl_data01
      , DA_STATUS1
      , 000
      , passive , panell
      , 1
      , 100
      , Any

      Cktl_data02
      , DA_AlARMS1
      , 000
      , passive , panell
      , 1
      , 100
      , Alarms

      Cktl_data03
      , DA_FAULTS1
      , 000
      , passive , panell
      , 1
      , 100
      , Faults

      Cktl_data04
      , DA_EVENTS1
      , 000
      , passive , panell
      , 1
      , 100
      , Events

      Cktl_data05
      , DA_BUS1
      , 000
      , passive , panell
      , 1
      , 100
      , Bus

      Cktl_data06
      , DA_COMM1
      , 000
      , passive , panell
      , 1
      , 100
      , Comm

      Cktl_data07
      , DA_CONTROL1
      , 000
      , passive , panell
      , 1
      , 100
      , Control

                                                                                                                                                                                                                                                                                              , Yes
                                                                                                                                                                                                                                                                                          , Yes
                                                                                                                                                                                                                                                                                             , Yes
, Yes
                                                                                                                                                                                                                                                                                               , Yes
                                                                                                                                                                                                                                                                                               , Yes
                                                                                                                                                                                                                                                                                               , Yes
                                                                                                                                         , passive , panell   , 1
                                                                                                                                                                                                                           , 100 , Ack
                                                                                                                                              , passive , panell , 1
                                                                                                                                                                                                                             , 100 , Signal Silence , Yes
                                                                                                                                              , passive , panell , 1
                                                                                                                                                                                                                              , 100
                                                                                                                                                                                                                                                    , Troubles
```

You would need another set of these map descriptors for any other circuit you are monitoring.

only update the associated data arrays when the messages report a state that matches the data type. FS-8700-83 Gamewell Page 17 of 24

#### Example 2 : Action Numbers

You can have the driver store a value corresponding to the contents of the action field reported in the incoming messages. Actions are brief descriptions of the event that caused the message to be generated. A table of values vs. descriptions is provided in section 6.5. The driver stores the most recent action number, overwriting the previously stored action numbers. The driver does not keep an event log. The action number's are set to zero, if the clear on reset is set to 'yes' and a system reset message is received.

For example, if the string 'Fire Alarm in' is contained in the action field of the message the driver would store an action value of 11.

This map descriptor can be used as well as the any of the map descriptors shown in previous examples. Thus you can have one (or more) map descriptor storing the state and one storing the action number.

```
Map_Descriptors
Map_Descriptor_Name, Data_Array_Name , Data_Array_Offset, Function, node_name, ckt , Length , Data_Type , Clear_on_Reset Ckt1128_data12 , DA_ACTION128 , 000 , passive , panel1 , 128 , 127 , Action_Numbers , yes

Using this data_Type the driver stores a value corresponding to the contents of the action field portion of the message sent by the panel. A table in section 6.5 provides a list of values vs. action descriptions.
```

FS-8700-83 Gamewell Page 18 of 24

#### Example 3 : Action Bits

Instead of having the driver store a value to indicate the action, the driver can set a bit, whose offset indicates the underlying action. For example, if the string 'Fire Alarm in' is contained in the action field of the message the driver would set the array element at offset 11 (use table 6.5 to get the value vs. string) to 1.

Important to note is that the driver does not clear a previously set bit when a new action is reported. Thus if two messages were received and the first reported 'Fire Alarm in' and the second reported 'Supv. Event in' then first the array element at offset 11 would be set to 1 and then element at offset 12 would be set. The element at offset 11 would remain set. Both would then remain set until a system reset is performed, the state of the point returns to normal (status:NORMAL) or you clear the bits by writing to the array from the remote device.

As the driver may use up to 100 consecutive array locations for each Ckt/Device pair, if you use this method of storing data you will need one map descriptor for each Ckt/Device pair. In this example the map descriptor will store data for Ckt 128 device 10 only. This is indicated by the Ckt number being set to 128, the device number being set to 10 and the length being set to 1.

If the driver doesn't recognize the action type then it will set the array element at offset zero.

Map\_Descriptors
Map\_Descriptor\_Name, Data\_Array\_Name , Data\_Array\_Offset, Function, Node\_Name, Ckt, Dev, Length , Data\_Type , Clear\_On\_Reset Ckt1128\_data12 , DA\_ACTION\_BITS , 000 , passive , panel1 , 128, 10 , 1 , Action\_Bits , yes

Only one device per map descriptor.

Ensure that at 100 elements of data array are available for each map descriptor. ( 100 is the maximum action number.)

FS-8700-83 Gamewell Page 19 of 24

#### Example 4: Ignored Messages

When messages are received that the driver cannot find a map descriptor to use to store the data from the message (say a message from a device on circuit 127 is received but there are no map descriptors for circuit 127) then the driver produces a MSG\_IGNORED stat. You can have the driver dump these messages to the error log or store the message in a data array by using the DATA\_Type='Dump'. If the data is stored in a data array then use a data array with a 'Byte' format and display the array using the ruinet utility and view the array in 'String' format. If youhave the ignored messages dumped to the error log then use the RuiDebug utility to capture the error log

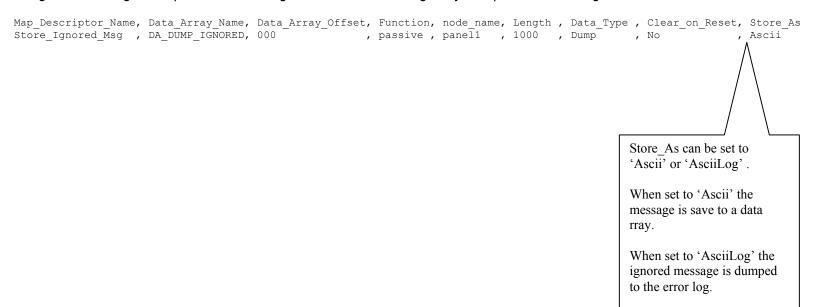

FS-8700-83 Gamewell Page 20 of 24

#### 7. Driver Notes

#### 7.1IC\_Timeout

The connection IC\_Timeout must be set to zero. This is done in the CSV file by setting IC Timeout parameter.

The following fragment from a CSV file illustrates how this is done.

```
Connections
Port, Baud, Parity, Data_Bits, Stop_Bits, IC_Timeout
P1, 2400, None , 8 , 1 , 0
```

#### 7.2 Driver Stats

In addition to the standard FieldServer communication statistics described in the FieldServer User's Manual, the Gamewell Serial Driver can also expose some driver statistics by writing data to a data array. A special map descriptor is required. The driver recognizes the map descriptor by its name which must be "Gamewell-stats" .

The following example shows how this special map descriptor can be configured. You can copy this section of text directly into your CSV file.

```
Nodes
Node_name, Node_ID, Protocol
dummy_node, 0 , Gamewell

Data_Arrays
Data_Array_Name , Data_Format, Data_Array_Length
DA_GAMEWELL_STATS, uint16 , 500

Map_Descriptors
Map_Descriptor_Name, Data_Array_Name , Data_Array_Offset, Function, node_name ,
Gamewell-Stats , DA_GAMEWELL_STATS, 0 , passive , dummy_node,
```

When the driver sees this map descriptor it uses the data array DA\_GAMEWELL\_STATS (in this example) to store driver specific statistics. Only one of these map descriptors may be specified per FieldServer.

The offset into the array is based on the port number. 30 arrays locations are used per port.

The offset is obtained by multiplying the port number by 30.

FS-8700-83 Gamewell Page 21 of 24

The driver stores the following data.

|    | PORT |        |        |     | Description                                                                                                  |  |  |
|----|------|--------|--------|-----|----------------------------------------------------------------------------------------------------|--|--|
| 0  | 1    | 2      | 3      | . 8 |                                                                                                    |  |  |
|    | Aı   | rray ( | Offset |     |                                                                                                    |  |  |
| 0  | 30   | 60     | 90     | 240 | Available for future use                                                                                     |  |  |
| 1  | 31   | 61     | 91     | 241 | Available for future use                                                                                     |  |  |
| 2  | 32   | 62     | 92     | 242 | Available for future use                                                                                     |  |  |
| 3  | 33   | 63     | 93     | 243 | Available for future use                                                                                     |  |  |
| 4  | 34   | 64     | 94     | 244 | Number of bytes sent by client driver                                                                        |  |  |
| 5  | 35   | 65     | 95     | 245 | Number of messages sent by client                                                                            |  |  |
| 6  | 36   | 66     | 96     | 246 | Number of reponse messages received by client                                                                |  |  |
| 7  | 37   | 67     | 97     | 247 | Number of response bytes received by client                                                                  |  |  |
| 8  | 38   | 68     | 98     | 248 | Number of times client has timeout out waiting for (response) prompt                                         |  |  |
| 9  | 39   | 69     | 99     | 249 | Number of times client has timeout out waiting for (response) prompt                                         |  |  |
| 10 | 40   | 70     | 100    | 250 | Number of Supervision Messages Sent                                                                          |  |  |
| 11 | 41   | 71     | 101    | 251 | Number of Supervision Messages Received                                                                      |  |  |
| 12 | 42   | 72     | 102    | 252 | Number of Supervision Messages Responses Sent                                                                |  |  |
| 13 | 43   | 73     | 103    | 253 | Number of Supervision Messages Responses Received<br>Number of Supervision Messages Received with a protocol |  |  |
| 14 | 44   | 74     | 104    | 254 | error                                                                                                    |  |  |
| 15 | 45   | 75     | 105    | 255 | Number of times that message containing status information was found                                         |  |  |
| 16 | 46   | 76     | 106    | 256 | Number of times that message parsing failed because an unrecognized status type was found.                   |  |  |
| 17 | 47   | 77     | 107    | 257 | Number of time that a message containing node information was found                                          |  |  |
| 18 | 48   | 78     | 108    | 258 | Number of times that oarsing failed because 2 CR's were not found.                                           |  |  |
| 19 | 49   | 79     | 109    | 259 | Number of times that message parsing failed because an unrecognized status type was found.                   |  |  |
| 20 | 50   | 80     | 110    | 260 | Number of times that parsing completed                                                                       |  |  |
| 20 | 00   | 00     | 110    | 200 | Number of times that persons completed  Number of times that the client timed out waiting for a              |  |  |
| 21 | 51   | 81     | 111    | 261 | message to be sent                                                                                           |  |  |
| 22 | 52   | 82     | 112    | 262 | Number of times that the client timed out waiting for a response to a supervision query                      |  |  |
| 23 | 53   | 83     | 113    | 263 | Number of times that a reset command was received.                                                           |  |  |
| 24 | 54   | 84     | 114    | 264 | Number of times that a Ack command was received.                                                             |  |  |
| 25 | 55   | 85     | 115    | 265 | Number of times that a Silence command was received.                                                         |  |  |
| 26 | 56   | 86     | 116    | 266 | Number of times that the slave received na unregonized command                                               |  |  |
| 20 | 50   | 00     | 110    | 200 | Number of times that the slave received a command                                                            |  |  |
| 27 | 57   | 87     | 117    | 267 | message                                                                                                    |  |  |
| 28 | 58   | 88     | 118    | 268 | Number of times that the slave received a message                                                            |  |  |

FS-8700-83 Gamewell Page 22 of 24

## 8. Revision History

| Date       | Driver<br>Version | Document<br>Revision | Resp | Comment                                                                                                    |
|------------|-------------------|----------------------|------|----------------------------------------------------------------------------------------------------|
| 29May2002  | 1.00              | 0                    |      | Initial Release. Issued for review, formatting. Connection diagrams required.                                                                                                    |
| 13Jun2002  | 1.00              | 1                    |      | No Changes                                                                                                    |
| 19July2002 | 1.00              | 2                    |      | Releasing                                                                                                    |
| 18Sep2002  | 1.01              | 0                    |      | Added Status:SUPV support. Message that begin this way are stored as Supervisories (see section 6.3).  Changes to 6.2 Reference to Supervisory Data Type Changes to 6.3 Reference to the value of a SUPV message. |
| 25Nov02    | 1.02              | 0                    |      | Changes to 6.3 Refrence to value of A GENR message Changes to 6.4 "Commencing System Reset" clears arrays too. Changes to 6.5 Variations for action types 13/16                                                   |
| 20Aug03    | 1.02              | 1                    | JD   | Releasing                                                                                                    |

Free Manuals Download Website

http://myh66.com

http://usermanuals.us

http://www.somanuals.com

http://www.4manuals.cc

http://www.manual-lib.com

http://www.404manual.com

http://www.luxmanual.com

http://aubethermostatmanual.com

Golf course search by state

http://golfingnear.com

Email search by domain

http://emailbydomain.com

Auto manuals search

http://auto.somanuals.com

TV manuals search

http://tv.somanuals.com